# $Écriture$  d'un entier positif  $(TD)$ :

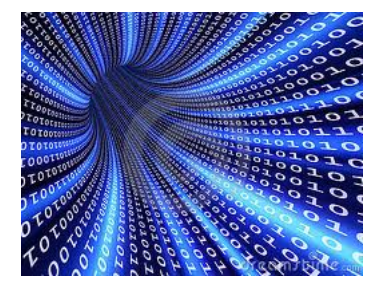

Exercice 1: Ecrire la décomposition en puissance de 10 les nombres suivants: 24, 568 et 12759.

Exercice 2: Combien de valeurs peut-on coder avec 8 bits? Combien avec 16 bits?

## Exercice 3: Conversion décimale-binaire:

- 1. Convertir  $42_{10}$  en base 2. Cette valeur peut-elle être codée sur un octet?
- 2. Convertir  $271_{10}$  en base 2. Cette valeur peut-elle être codée sur un octet?

## Exercice 4: Conversion binaire-décimale:

- 1. Convertir  $10011001<sub>2</sub>$  en base 10. Cette valeur peut-elle être codée sur un octet?
- 2. Convertir  $11010<sub>2</sub>$  en base 10. Cette valeur peut-elle être codée sur un octet?

#### Exercice 5: Conversion binaire-hexadécimale:

- 1. Convertir  $101111011001_2$  en base 16.
- 2. Convertir  $111011_2$  en base 16.
- 3. Convertir  $1A3E_{16}$  en base 2.

## Exercice 6: Un premier code secret:

- Le lieu de rendez vous est: 11001010 11111110
- Votre indicateur sera: 11 14 10

Proposez un code pour changer le lieu de rendez vous à la FAC.

Exercice 7: Un premier code secret - vérification: Vérifier les résultats de l'exercice 6 avec le lien suivant: [https://sebastienguillon.com/test/](https://sebastienguillon.com/test/javascript/convertisseur.html) [javascript/convertisseur.html](https://sebastienguillon.com/test/javascript/convertisseur.html)

Exercice 8: Un premier programme: On s'intéresse au programme suivant:

```
binaire = '11011011'nombre = 0
_2 puissance = 7
 for i in binaire:
     i = int(i)nombre = nombre + i *2**puissancepuissance = puissance -1print (nombre)
```
conv.py

- 1. Le recopier et l'exécuter dans basthon (<https://console.basthon.fr/>)
- 2. Expliquer ce que fait ce programme.
- 3. Le modifier afin de convertir 11111110 en base 10.
- 4. Le modifier afin de convertir 1101 en base 10.